**Step 3: While filling the application form, please choose the right program from the dropdown menu, as shown below.**

**Program Level Applying For : Post Graduation - PG**

**Stream : Basic & Applied Sciences**

**Program: Integrated MSc PhD**

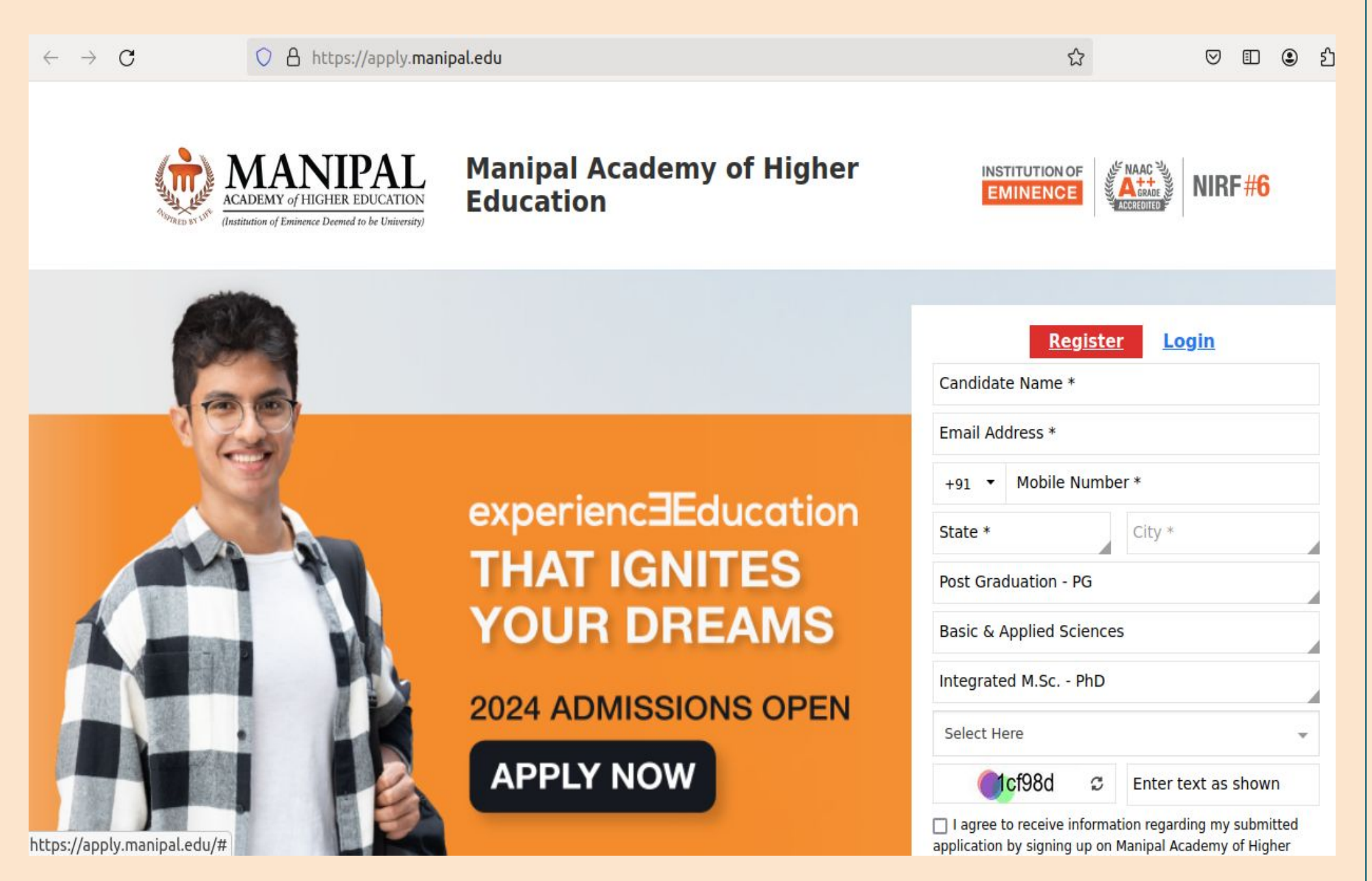

 *Last Date for Application : 31 1st May 2024* 

*After this step, you will be directed to the payments page for completion of the application*

*You will receive an acknowledgement with application no. for future reference* 

- *● All candidates are required to qualify a Departmental Test/Interview*
- *● The date of Test/Interview will be communicated to the candidates*

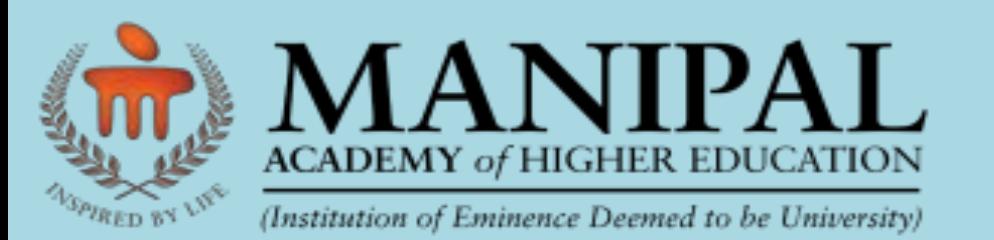

# **Integrated MSc-PhD Programme 2024-25**

**Manipal Centre for Natural Sciences (MCNS)** *Centre of Excellence* **Manipal Academy of Higher Education (MAHE)** *Application deadline - May 31 1st 2024*

### **Manipal Centre for Natural Sciences Filling the Application Form**

**Manipal Centre for Natural Sciences (MCNS)** is a "*Centre of Excellence*" at Manipal Academy of Higher Education dedicated to the pursuit of fundamental research. MCNS offers an integrated PhD programme which is open for students with a **Bachelor's degree (BSc/BE/BTech)**, highly meritorious, and motivated towards fundamental research in Natural Sciences such as physics, chemistry, earth and planetary sciences, evolutionary and developmental biology. However, for the current academic year, only Physics discipline is available, with a choice of specialization in (i) **Astrophysics**, (ii) **Nuclear and Particle Physics**. A student in this programme would complete the courses mandatory for a Ph.D., along with the courses essential for an MSc., during the first two semesters, and also acquire ample research experience by working on a research project during the  $3<sup>rd</sup>$  and the  $4<sup>th</sup>$  semesters. On successful completion of four semesters, the student can opt to exit with an MSc. by Research degree in Physics, or can opt to continue for Ph.D. The Ph.D. level work begins in the 5<sup>th</sup> semester. Such a student would be more equipped, than a regular MSc. student, while beginning to do Ph.D. level work.

#### *Research Webpage :* **<https://manipal.edu/mcns-manipal/research/research-list.html>**

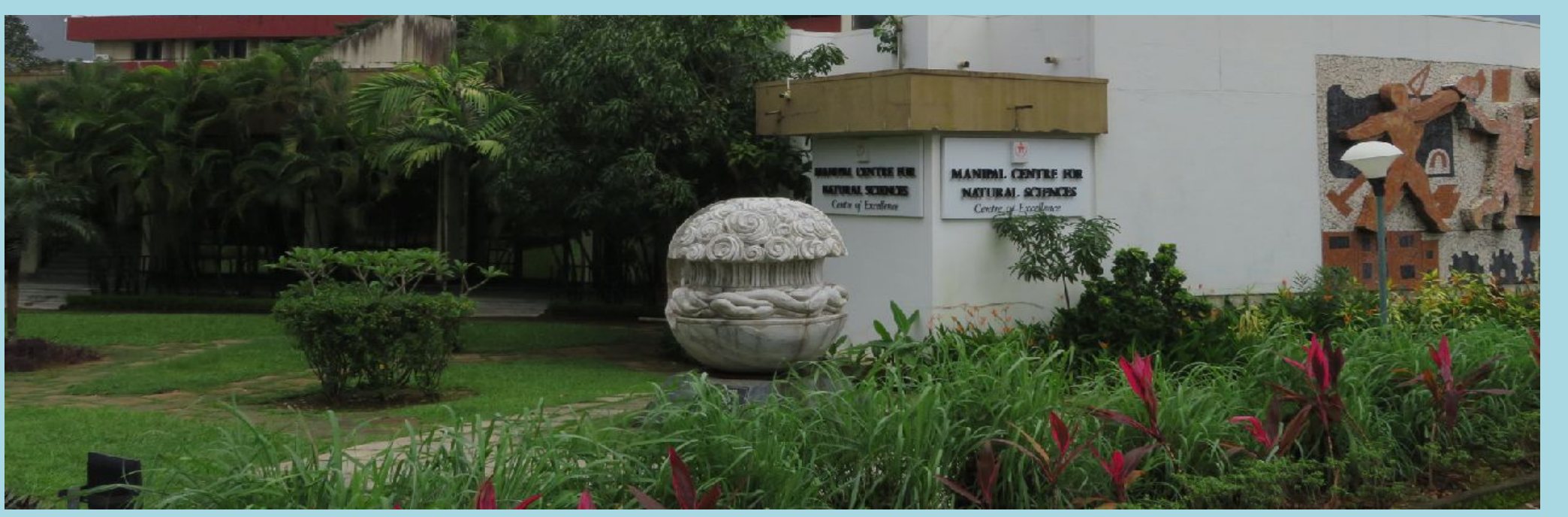

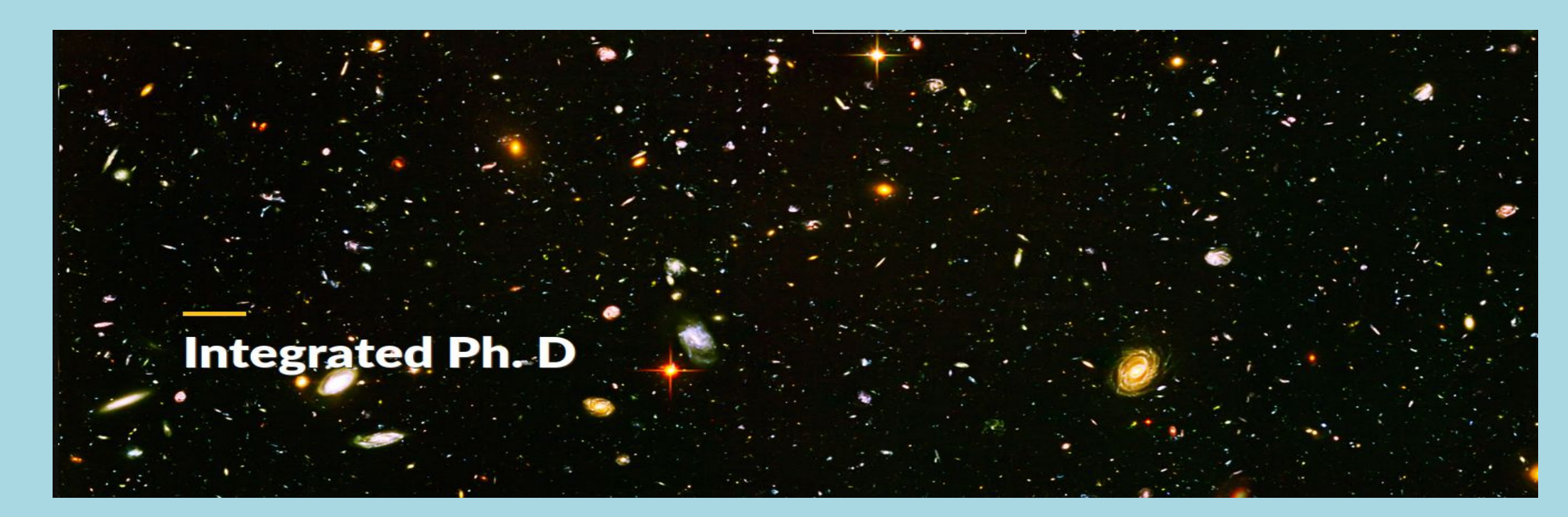

1.800.790.4001 WWW.GENIGRAPHICS.COM

## **How to Apply**

*For further queries, please contact the MCNS office:*

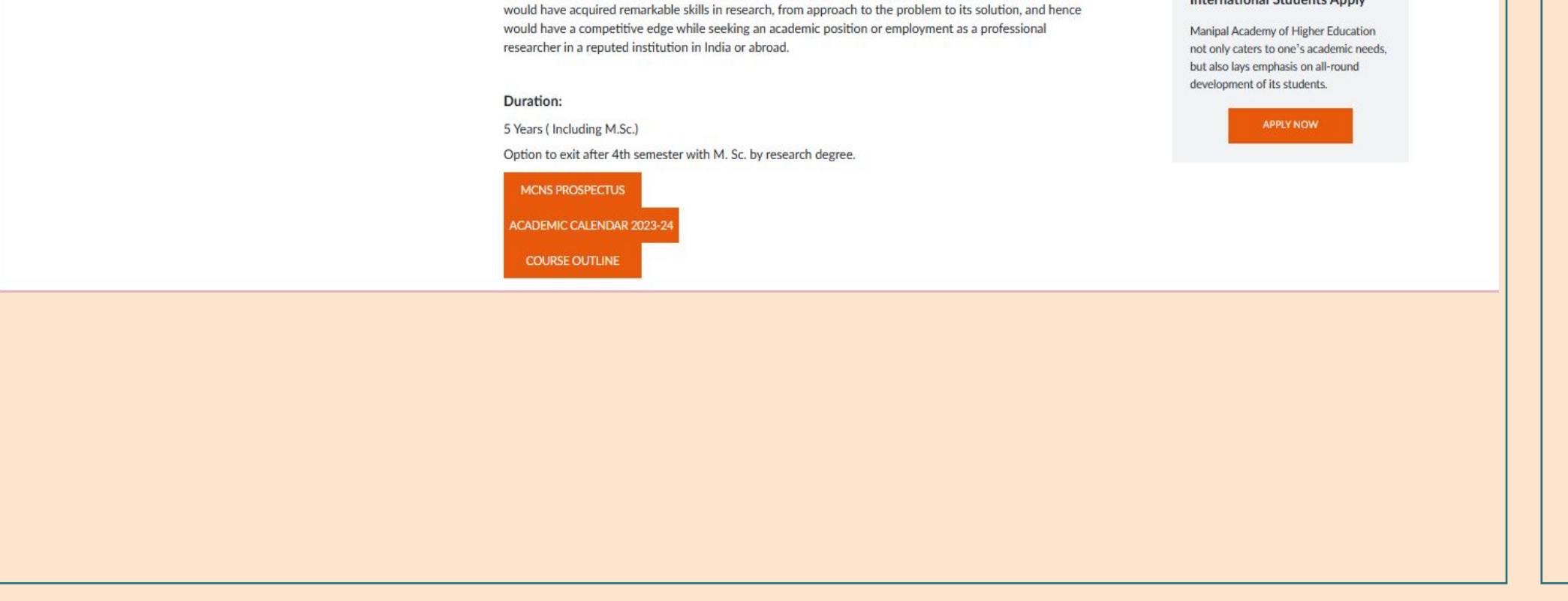

Phone: **0820 292 3571** Email: **[office.mcns@manipal.edu](mailto:office.mcns@manipal.edu)**

**Step 1: Go to the MCNS website using the following link:**

*<https://manipal.edu/mcns-manipal/program-list2/Integrated-PhD.html>*

**Step 2: Click on the "APPLY NOW" button seen on the right panel of the page as indicated below** 

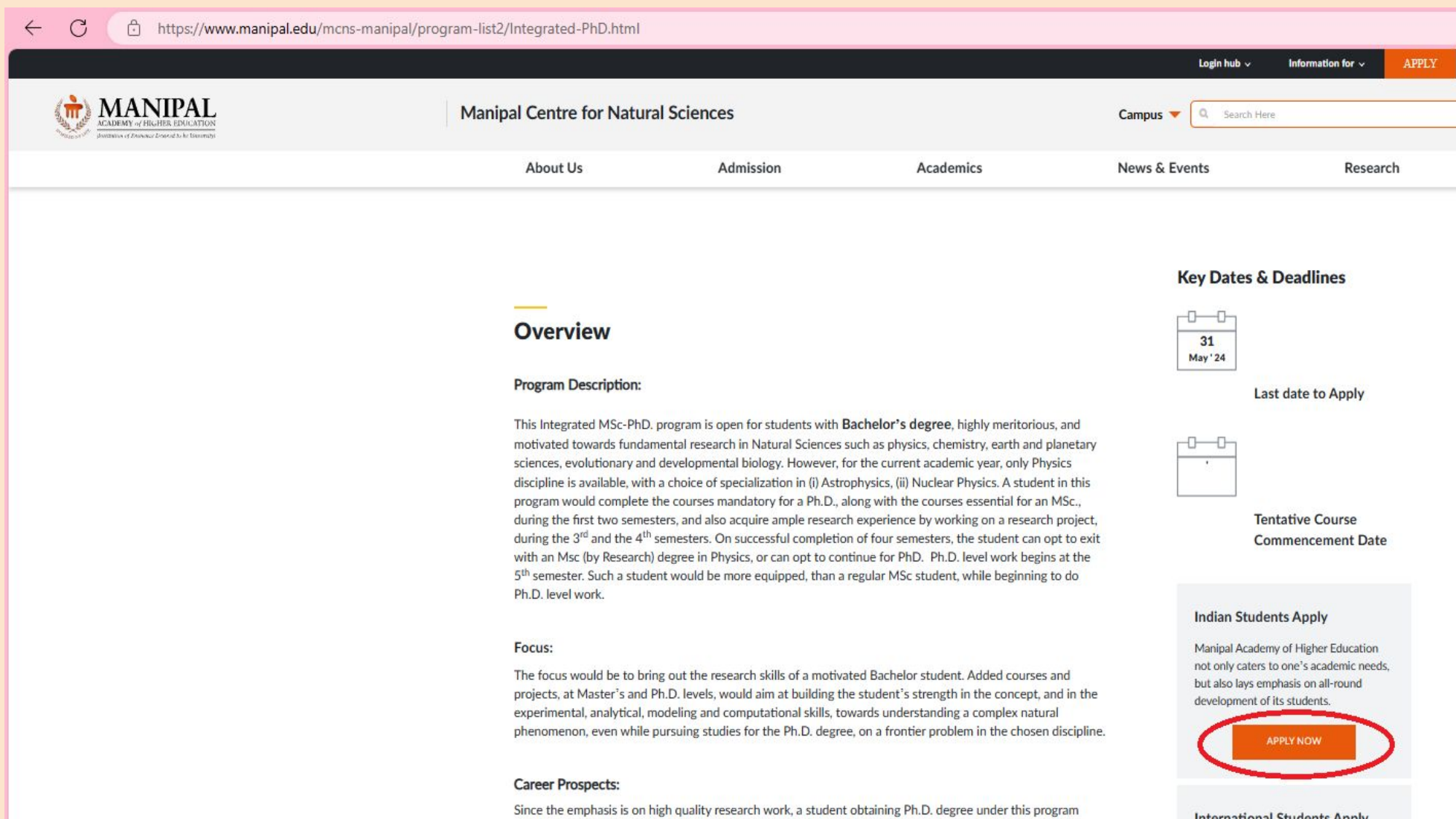

#### **Relevant Details Regarding the Programme**

#### **Duration:**

- **● 5 Years ( Including MSc.)**
- **● Exit option after 4th semester with MSc. by Research degree**

#### **Commencement:**

**● August**